wiki - https://wiki.nuvolaitalsoft.it/

# **Controllo indici mancanti**

Il programma permette il controllo degli atti mancanti per creare gli indici.

Inoltre, lanciando questo programma verrà scaricato un file Excel dove vengono riportati vari messaggi.

Ecco alcuni esempi di messaggi che **POTREBBERO** essere riportati:

- 1. **Atto mancante fra il numero 1 e 3**;
- 2. **Manca il sesso all'interno dell'atto**;
- 3. **Manca il cognome/nome all'interno dell'atto**;
- 4. **Numero di atto presente 2 volte**.

Lanciando appunto tale programma, si viene a conoscenza di tutte le eventuali incongruenze presenti all'interno degli atti di Stato civile così da poterle andare a correggere prima della stampa.

## Il percorso da seguire è:

## **Servizi demografici** ⇒ **Stato civile** ⇒ **Altre operazioni** ⇒ **Stampa indici** ⇒ **Controllo indici mancanti**

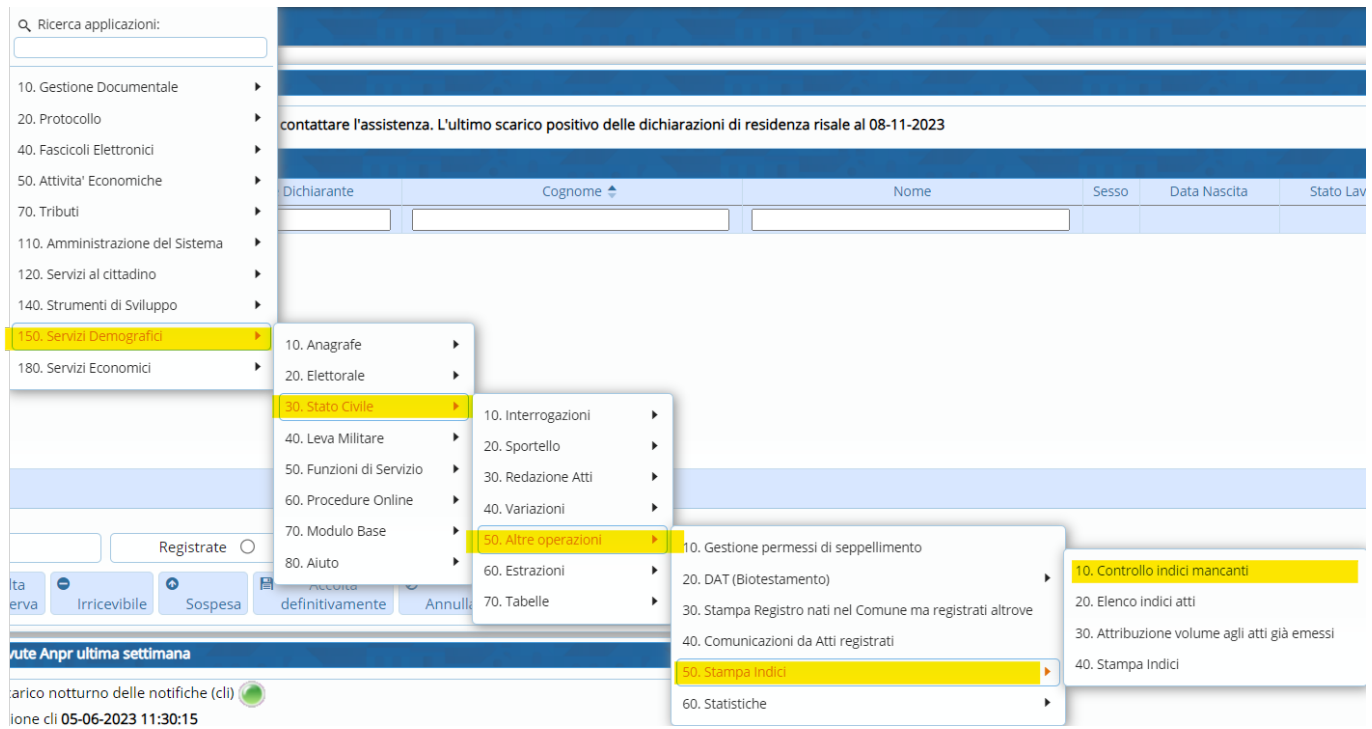

Si ha la possibilità di lanciare tale programma relativo a più anni.

Se, ad esempio, volessi fare un controllo dal 2022 ⇒ Su "**Anno da**" metterò "2022" mentre su "**A**" inserirò "2023".

Inoltre è possibile estrapolare le incongruenze per **tutti gli atti** oppure solo **per un determinato tipo di atto**, per "**Delegazione**" oppure per "**Parte**" e "**Serie**".

Last<br>update: update: 2024/01/03 guide:demografici:controllo\_indici\_mancanti https://wiki.nuvolaitalsoft.it/doku.php?id=guide:demografici:controllo\_indici\_mancanti 14:27

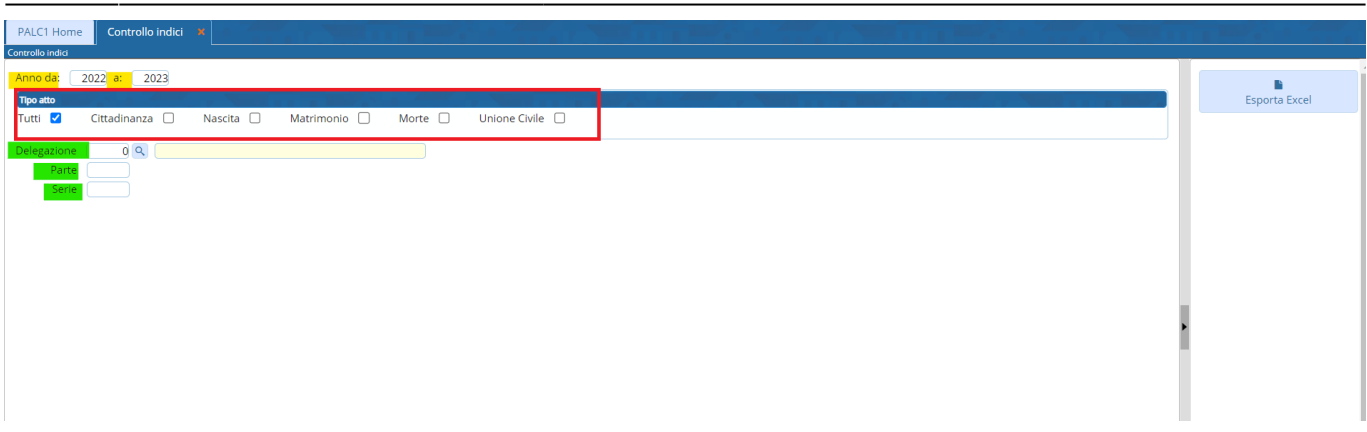

Cliccando sull'apposito pulsante "**Esporta Excel**", verrà generato un file come nell'esempio sotto riportato.

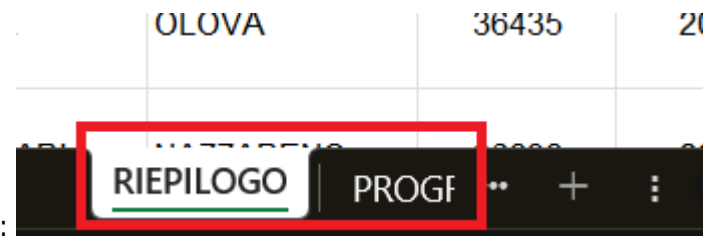

Il file si divide in due pagine:

#### - **Riepilogo**;

#### - **Progressivi**.

Nella prima pagina "**Riepilogo**", vengono riportati i messaggi di incongruenze (come gli esempi riportati ad inizio guida)

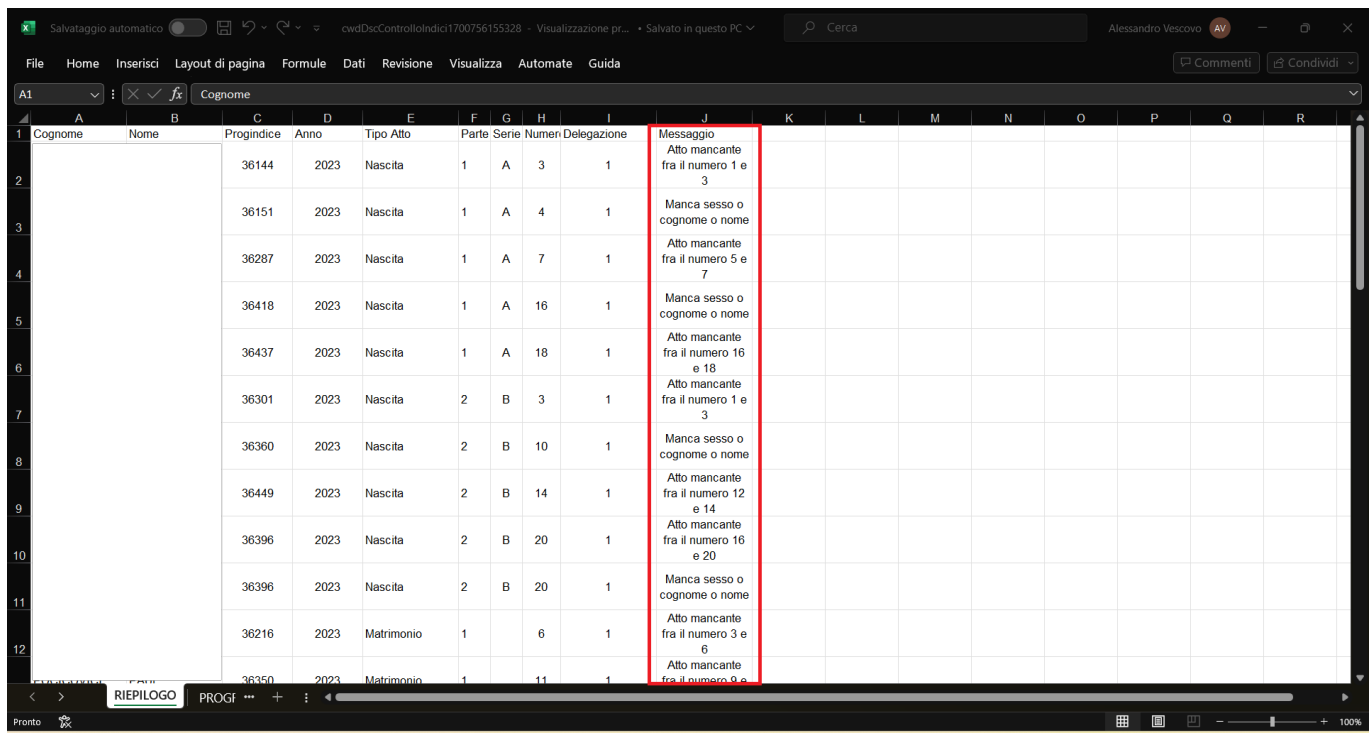

Mentre, nella seconda pagina "**Progressivi**", vengono indicati quali sono gli ultimi progressivi movimentati per tipo di **Atto**, **Parte** e **Serie**.

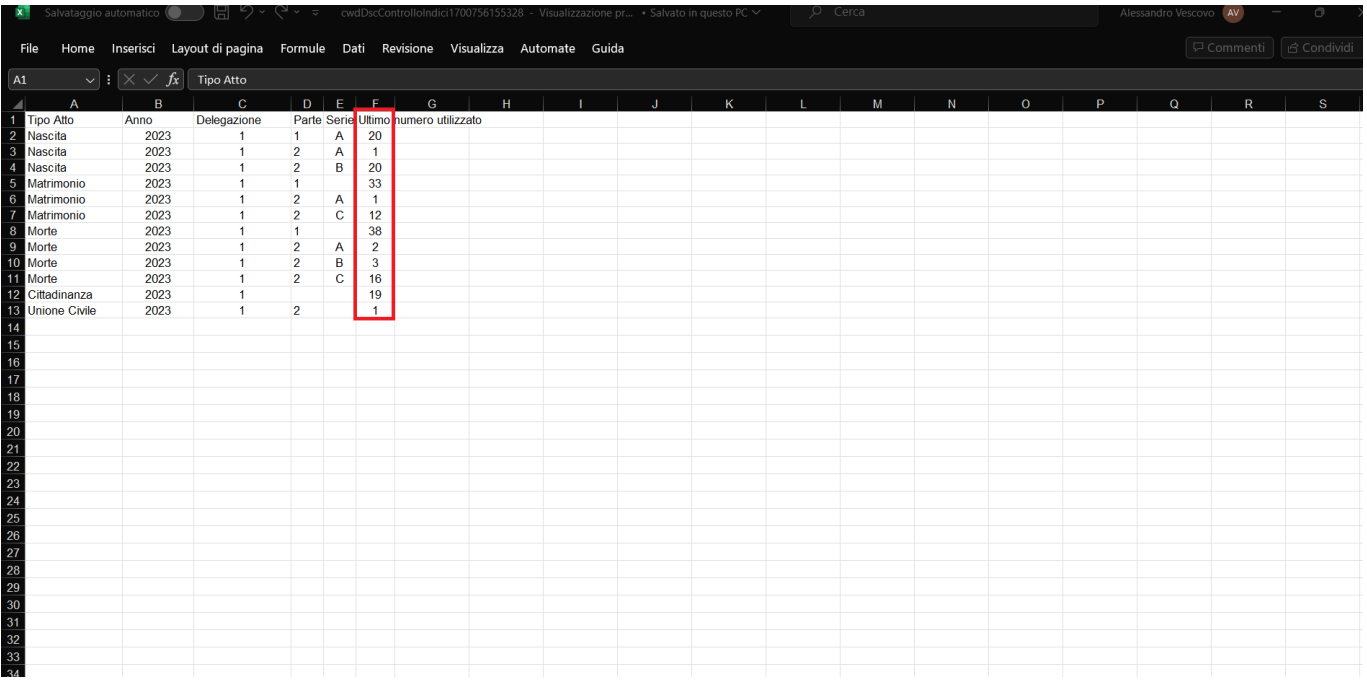

From: <https://wiki.nuvolaitalsoft.it/>- **wiki**

Permanent link: **[https://wiki.nuvolaitalsoft.it/doku.php?id=guide:demografici:controllo\\_indici\\_mancanti](https://wiki.nuvolaitalsoft.it/doku.php?id=guide:demografici:controllo_indici_mancanti)**

Last update: **2024/01/03 14:27**

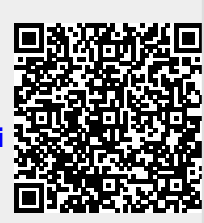